## **E-Verify Responses**

Below is a list of possible E-Verify returns that you may receive in the application, the E-Verify Issues category, or in your I-9 Management reports.

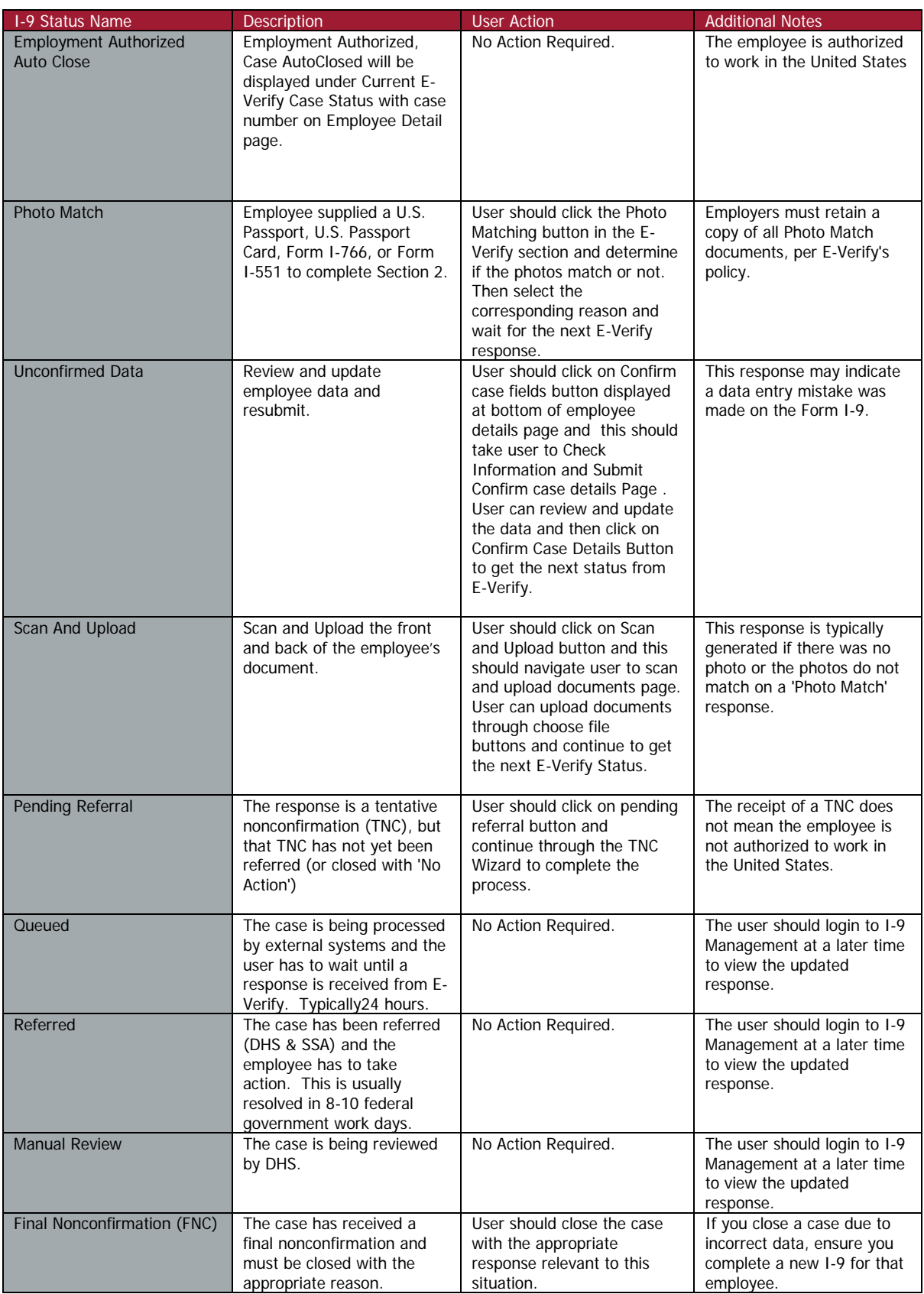

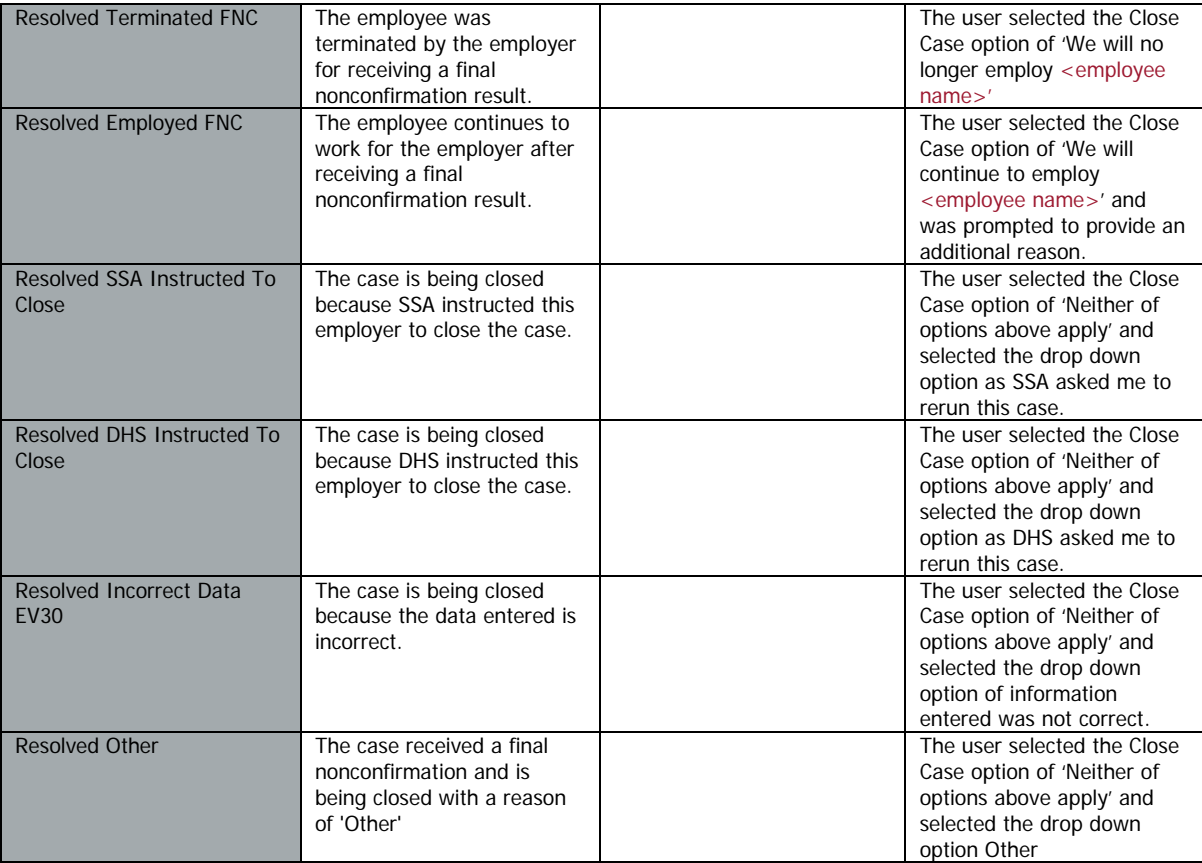